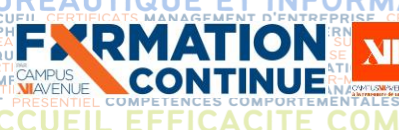

# **FIGRE PROGRAMME DE FIGLION DE FIGLION DE FORMATION DE CONVERTIER DE FORMATION DE REGIONALES SOCIALES PROGRAMME DE FORMATION**

G **ETR** 

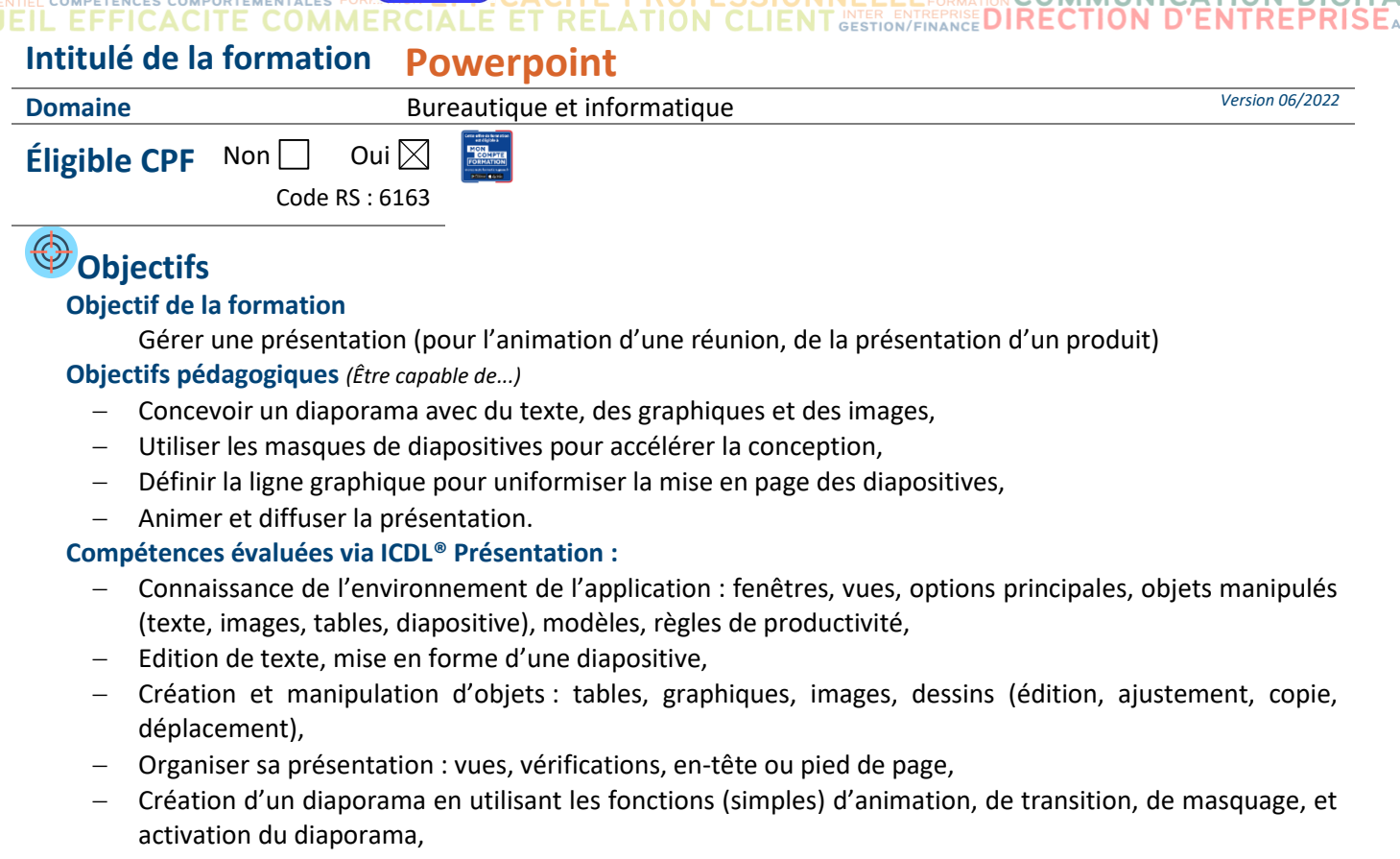

- − Préparation à l'impression : types et modes d'impression, précautions pour limiter le gaspillage de papier.
	- **Durée :** 2 j de formation soit **14h par stagiaire Modalité :** Présentiel **Effectif :** De 3 à 7 personnes

 **Accessibilité** Pour les personnes en situation de handicap, en amont de la formation, nous contacter afin de déterminer les aménagements à adapter.

### **Public concerné Prérequis et niveau d'entrée**

- − Public débutant − Maîtriser l'environnement Windows
	- − Complétez le questionnaire préalable de positionnement.

## **Moyens et méthodes pédagogiques Évaluation**

- − Retourner le questionnaire préalable à la formation,
- − En début de formation, le formateur validera les attentes de chaque bénéficiaire pour une adaptation éventuelle,
- − Manipulation lors d'exercices progressifs,
- − Réalisation personnelle après apprentissage,
- − Mise à disposition d'un ordinateur par personne,
- − Remise d'un livret « Aide-mémoire logiciel ».

### **De la satisfaction du module par le stagiaire**

Questionnaire écrit

### **Des acquis du stagiaire**

Type d'évaluation :

Certification ICDL® Présentation.

Questionnaire en ligne via la plateforme de 36 questions en 35 minutes.

A partir de 75 %, votre module ICDL est validé, en dessous, vous obtenez un score en %.

Barème d'évaluation :

Niveau Expert (100 à 87,5 %) / Niveau Avancé (87,4 à 72,5 %) / Niveau Opérationnel (72,4 à 55 %) / Niveau Basique (54 à 35 %) / Niveau Initial (En dessous de 35 %).

Validé le 22/06/2022 Page **1** sur **4**

K:\Formation Professionnelle Continue\Enregistrements\Rodez\FC\FPC- Inter\Fiches formation internet\0\_2023 programmes<br>Gescof\11 Bureautique&Informatique\Powerpoint Programme VD docx i ین<br>int.Progra

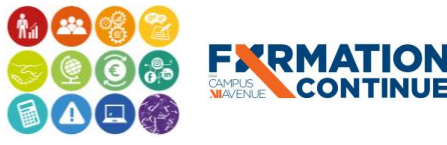

Sous l'égid du Consei  $\bullet$  2 Régional et<br>finh. notre l'Agefinh organisme de formation a siné de romme l'accueil des personnes en situation de handicap.

**EESC BUSINESS CAMPUS 12 - CAMPUS XII<sup>e</sup> AVENUE N° déclaration d'existence** : 76 12 01010 12 - **SIRET** : 900 038 167 00012 **Siège social** : CAMPUS XII<sup>e</sup> AVENUE Cité de l'Entreprise et de la Formation 5 rue de Bruxelles BP 3349 12033 RODEZ Cedex 9 **Site de Rodez** : 5, rue de Bruxelles - **Site de Millau** : 38 boulevard de l'Ayrolle **Tél** : 05 65 77 77 00 **Mail** [: fpc@campus12avenue.fr](mailto:fpc@campus12avenue.fr) **Web** : [www.campus12avenue.fr](http://www.campus12avenue.fr/)

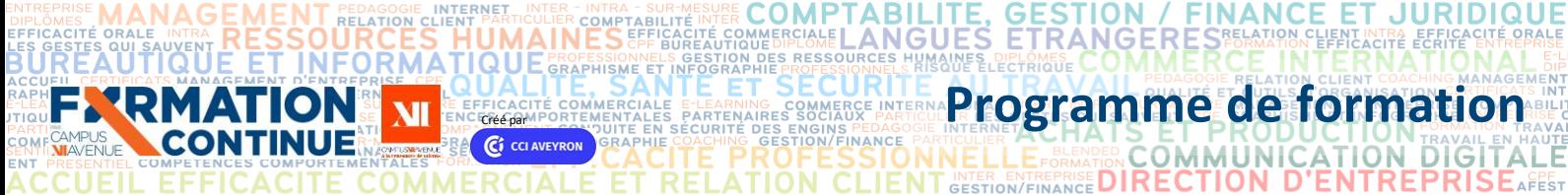

AGOGIE T

LUALIE, SANTE ET SECURIE<br>CRÉÉGALISTE DE LA CONVERCE PRESIDENT PROGRAMME DE **formation**<br>Créégaliste de sécurité des engus pedagogramme de la convenience de formation **SIONNELLE EXPRESSION MUNICATION DIGITALE**<br>LIENT GESTION/FINANCE DIRECTION D'ENTREPRISE AFEST **RELATION** 

K:\Formation Professionnelle Continue\Enregistrements\Rodez\FC\FPC- Inter\Fiches formation internet\0\_2023 programmes<br>Gescof\11\_Bureautique&Informatique\Powerpoint.Programme.VD.docx\_j Gescof\11\_Bureautique&Informatique\Power

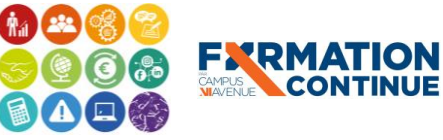

Sous l'égide<br>
du Conseil<br>
de l'Agefiph, notre<br>
organisme de formation a<br>
signé la charte pour l'accueil des personnes en<br>
l'accueil des personnes en<br>
situation de handicap.

**EESC BUSINESS CAMPUS 12 - CAMPUS XII<sup>e</sup> AVENUE N° déclaration d'existence** : 76 12 01010 12 - **SIRET** : 900 038 167 00012 **Siège social** : CAMPUS XII<sup>e</sup> AVENUE Cité de l'Entreprise et de la Formation 5 rue de Bruxelles BP 3349 12033 RODEZ Cedex 9 **Site de Rodez** : 5, rue de Bruxelles - **Site de Millau** : 38 boulevard de l'Ayrolle **Tél** : 05 65 77 77 00 **Mail** [: fpc@campus12avenue.fr](mailto:fpc@campus12avenue.fr) **Web** : [www.campus12avenue.fr](http://www.campus12avenue.fr/)

Validé le 22/06/2022 Page **2** sur **4**

# **CRÉÉ PAR PROGRAMME DE CURLE DE CURLE PROGRAMME de formation**

Ś

**INANCE** 

**RELATION C** 

**JURIDIQUE** 

## **A** Qualité et profil de l'animateur **Sanction de la formation**

**FYRMATION** 

− Animateur spécialisé intervenant pour le compte de CAMPUS XII<sup>e</sup> AVENUE

TABILITE, GESTION / F<br>LANGUES ETRANGERE<br>URGES HUMAINES DIELOMES

**COMP DMMERCIALE** 

- − **Attestation individuelle d'assiduité et de fin de formation**
- − Certification ICDL® Présentation si réussite.
- − En cas d'échec, obtention d'une attestation avec un score.
- − Taux moyen obtenu en 2022 est de 72.57 % avec un taux de réussite de 50 %.

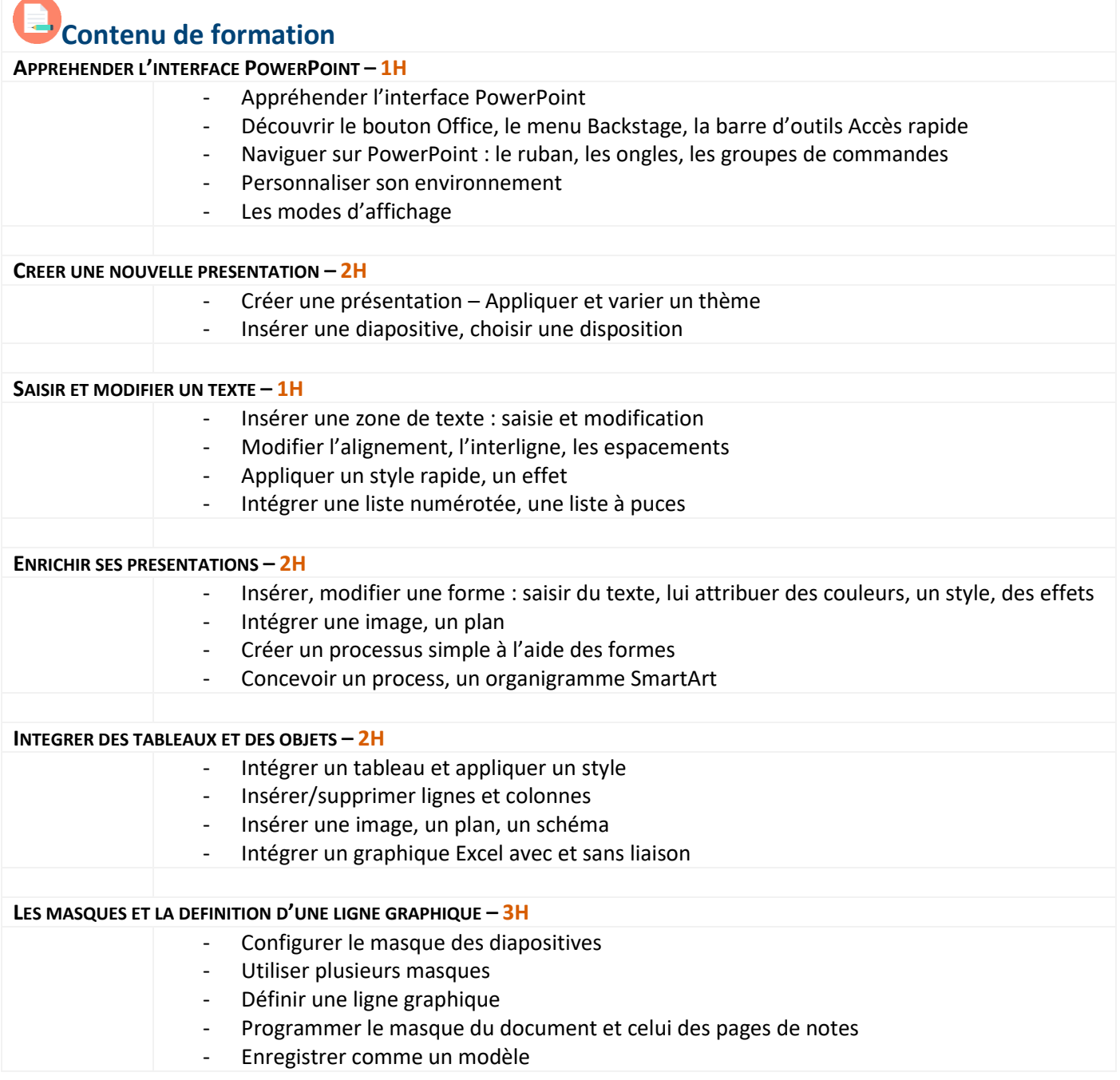

K:\Formation Professionnelle Continue\Enregistrements\Rodez\FC\FPC- Inter\Fiches formation internet\0\_2023 programmes<br>Gescof\11 Bureautique&Informatique\Powerpoint.Programme.VD.docx i

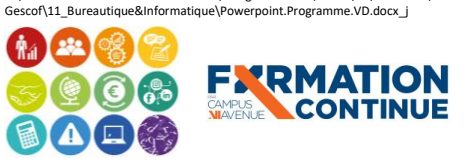

**人口** Sous l'égide du Conseil Régional et de l'Agefiph, notre organisme de formation a signé la charte pour l'accueil des personnes en situation de handicap. **EESC BUSINESS CAMPUS 12 - CAMPUS XII<sup>e</sup> AVENUE N° déclaration d'existence** : 76 12 01010 12 - **SIRET** : 900 038 167 00012 **Siège social** : CAMPUS XII<sup>e</sup> AVENUE Cité de l'Entreprise et de la Formation 5 rue de Bruxelles BP 3349 12033 RODEZ Cedex 9 **Site de Rodez** : 5, rue de Bruxelles - **Site de Millau** : 38 boulevard de l'Ayrolle **Tél** : 05 65 77 77 00 **Mail** [: fpc@campus12avenue.fr](mailto:fpc@campus12avenue.fr) **Web** : [www.campus12avenue.fr](http://www.campus12avenue.fr/)

Validé le 22/06/2022 Page **3** sur **4**

## **CRÉÉ PAR LE PROGRAMME de formation INNELLE E BELLINGEN COMMUNICATION DIGITALE**<br>NT GESTION/FINANCE DIRECTION D'ENTREPRISEAFES

**INANCE** 

**SELATION CLIENT** 

ET

**JURIDIQUE** 

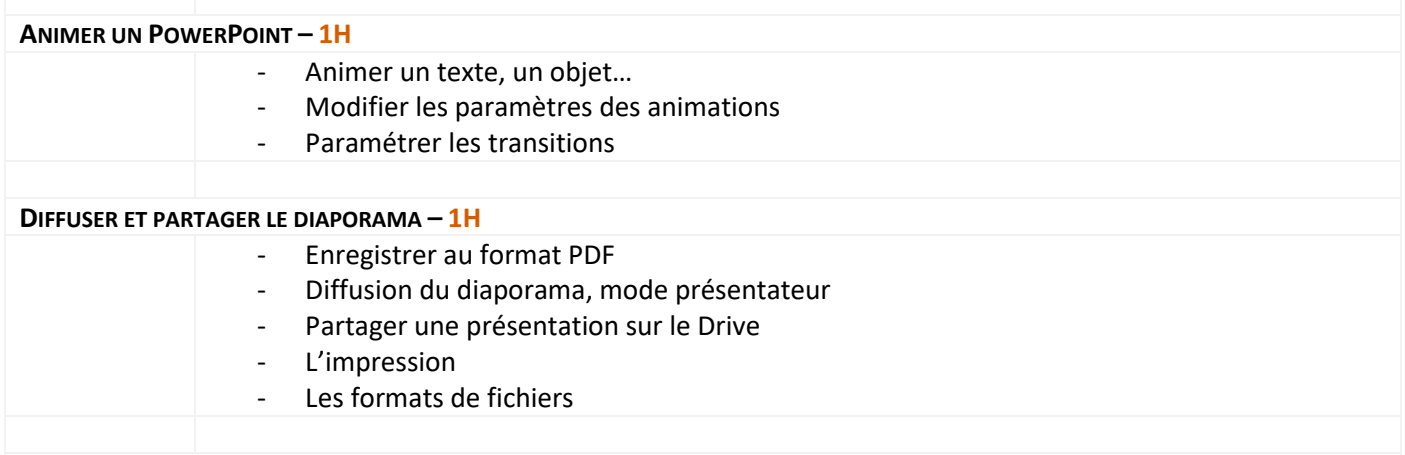

HER COMPTABILITE, GESTION / F<br>EFRAMERFERANELANGUES ETRANGERE<br>IRRAFIEB R5PERSISKEELY N88WE'ELYCH AVSIEL COMME

### **CERTIFICATION ICDL – 1H**

**FXRMATION** 

### **Contact formation**

Lionel DÉLÉRIS – 05 65 75 56 99 – l.deleris@campus12avenue.fr Anne JEANJEAN – 05 65 59 59 03 – a.jeanjean@campus12avenue.fr Céline LONGUET – 05 65 75 56 77 – c.longuet@campus12avenue.fr

ŃΪ

**OMMERCIALE** 

Amélie MOULY – 05 65 75 56 84 – a.mouly@campus12avenue.fr

Site de Rodez – intra et sur-mesure Site de Millau – inter, intra et sur-mesure Site de Rodez – inter Site de Rodez – intra et sur-mesure

K:\Formation Professionnelle Continue\Enregistrements\Rodez\FC\FPC- Inter\Fiches formation internet\0\_2023 programmes<br>Gescof\11\_Bureautique&Informatique\Powerpoint.Programme.VD.docx\_j Gesconduction in the continue continue (Erroristance International Programme.

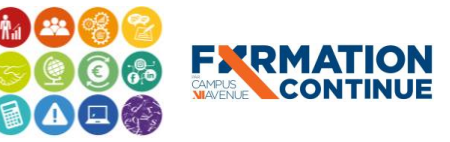

**人口** Sous l'égide du Conseil Régional et de l'Agefiph, notre organisme de formation a signé la charte pour l'accueil des personnes en situation de handicap. **EESC BUSINESS CAMPUS 12 - CAMPUS XII<sup>e</sup> AVENUE N° déclaration d'existence** : 76 12 01010 12 - **SIRET** : 900 038 167 00012 **Siège social** : CAMPUS XII<sup>e</sup> AVENUE Cité de l'Entreprise et de la Formation 5 rue de Bruxelles BP 3349 12033 RODEZ Cedex 9 **Site de Rodez** : 5, rue de Bruxelles - **Site de Millau** : 38 boulevard de l'Ayrolle

**Tél** : 05 65 77 77 00 **Mail** [: fpc@campus12avenue.fr](mailto:fpc@campus12avenue.fr) **Web** : [www.campus12avenue.fr](http://www.campus12avenue.fr/)

Validé le 22/06/2022 Page **4** sur **4**